# CREATING A NEW REGISTERED STUDENT ORGANIZATION

Arkansas Tech University welcomes student involvement in campus organizations and activities. If there is an organization that is needed on campus, students are encouraged to fill that void. In order to have all of the rights of a Registered Student Organization, an interested group must complete the following steps to apply for approval. Along with the rights of a Registered Student Organization, there are responsibilities as well.

## STEP 1

- Sign in to the LINK.atu.edu with your One Tech username and password.
- Click on the Organizations tab.
- Click on "Register a New Organization" on the left column. Below is a list of instructions you will see:

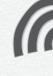

### STEP 2

Faculty/Staff
Advisor Agreement: This form, to be completed by the Faculty/Staff Advisor(s) each year, is completed entirely online on the INK under Forms on Campus
Life's page.

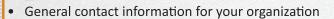

- Organization membership names and emails.
- Faculty/Staff Advisor contact information
- Secondary Advisor contact information (if applicable)
- Agreement to the Compliance Statement
- Agency Account Approval Form (document upload)
   NOTE: Each year RSO leadership must determine who
   will have access to the RSO's on-campus bank account. This
   document can be downloaded at <a href="www.atu.edu/rso">www.atu.edu/rso</a> under
   Forms. Once completed it must be submitted either a)
   electronically uploaded during the INK registration
   process, or b) physically brought to Office of Student
   Services, Doc Bryan Suite 233. Agency Account number is
   assigned when the Approval form is received.
- Organization Constitution/Bylaws (document upload)
   NOTE: The registration process requires the RSO's constitution to be uploaded. A Sample Constitution can be downloaded at <a href="https://www.atu.edu/rso">www.atu.edu/rso</a> under Documents. The non-discriminatory clause is required in each constitution: "Arkansas Tech University prohibits discrimination based on race, color, religion, national origin, sex, age, disability, or veteran status."
- Organization Interests/Categories
- Organization Profile Picture

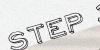

After the registration information is received via the LINK, the group will be contacted to set up an appointment with the Department of Campus Life in order to communicate the policies and procedures to operate as a Registered Student Organization.

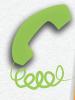

#### QUESTIONS

Please contact the Department of Campus Life at 479.968.0276 or campuslife@atu.edu

Policies for RSOs can be found under the Forms & Manual tab at www.atu.edu/rso or in the Student Handbook.